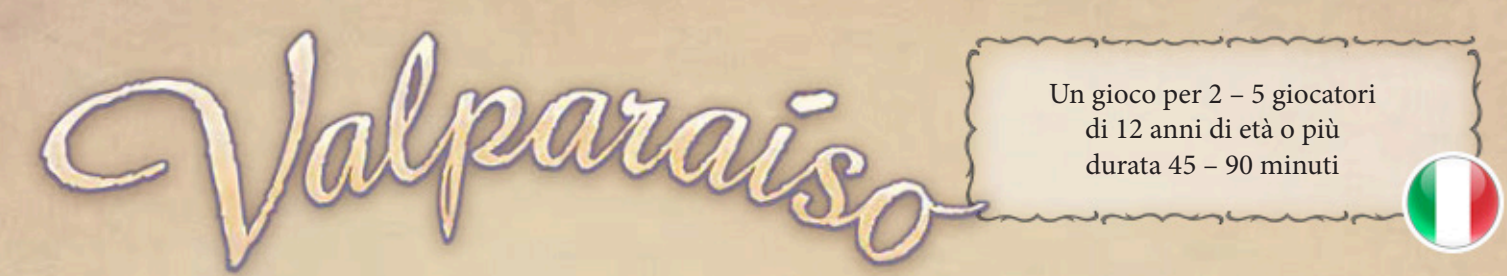

*Nel 1811, il Congresso cileno decise il libero scambio nella città portuale di Valparaíso; e poco dopo, il paese proclamò la sua indipendenza. Come influenti cittadini di Valparaíso, i giocatori lottano per incrementare lo sviluppo della loro città. A tale scopo, invierai mercanti nell'entroterra a commerciare, e invierai tue navi oltreoceano per raggiungere nuovi traguardi.*

*Per raggiungere questo obiettivo, è necessario pianificare attentamente, ma anche tenere d'occhio gli altri giocatori e reagire alle loro azioni immediatamente. Se i tuoi piani non sono abbastanza buoni, sarai fuori tempo - sia a lungo che a breve termine. Questo perché sei sotto la pressione del tempo e la fine del gioco spesso arriva prima del previsto!*

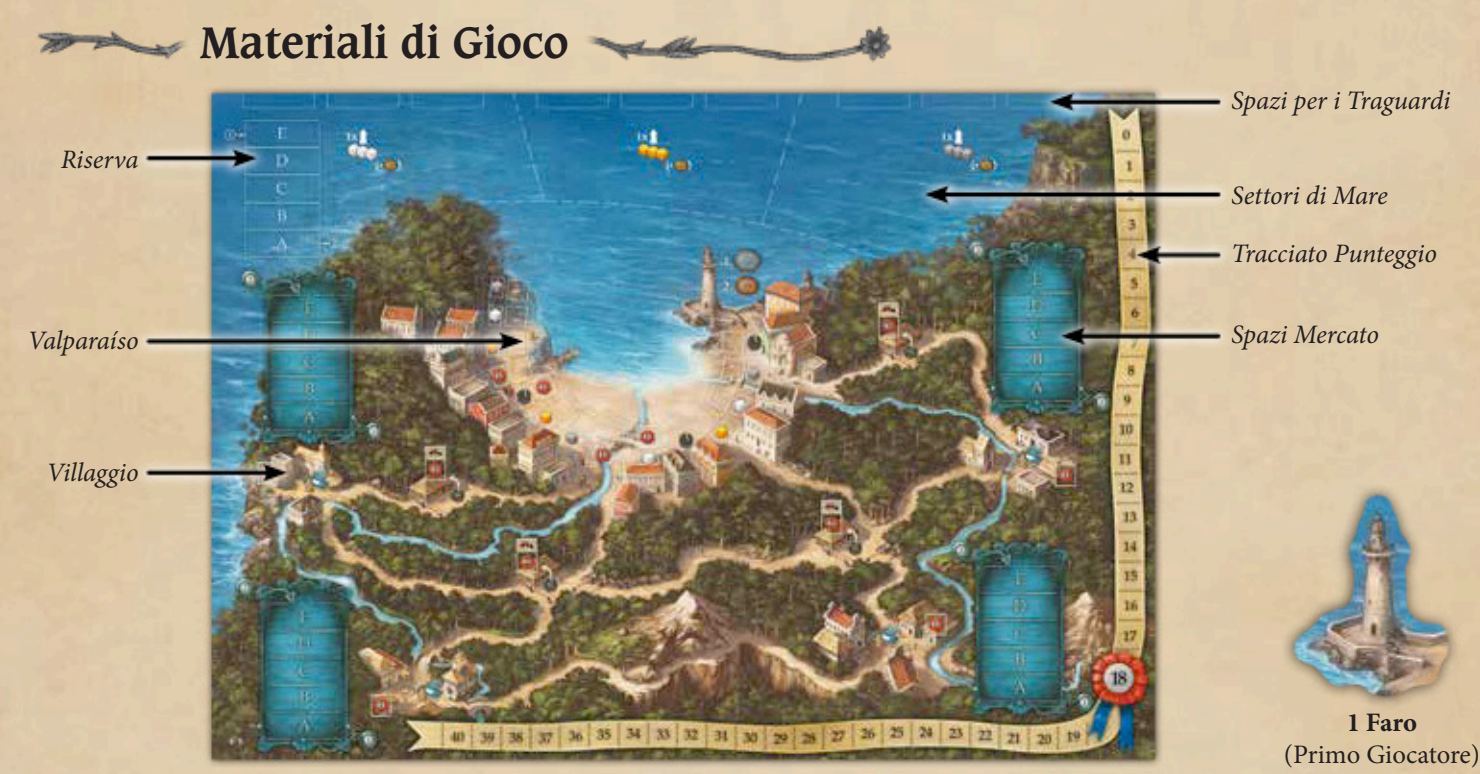

**1 Tabellone a doppia faccia** (fronte per 4-5 giocatori, retro per 2-3 giocatori)

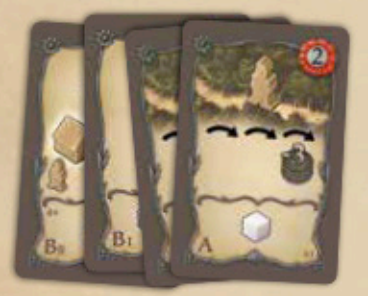

**24 Tessere Traguardo**  $(9 \times$  "A,"  $8 \times$  "B1,"  $7 \times$  "B2")

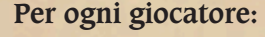

*Sindaco*

*Spazi Carte #1 - #5*

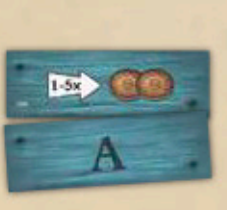

**25 Tessere Mercato** (5 ognuna di tipo "A," "B," "C," "D," o "E" raffigurato sul retro)

*Magazzino Stiva*

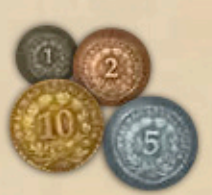

**70 Monete**  $(20 \times 1$  peso,  $10 \times 2$  pesos,  $15\times 5$  pesos,  $25\times 10$  pesos)

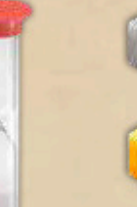

**1 Clessidra** (60 secondi)

**25 Cubetti Grigi** (Argento)

**25 Cubetti Arancio** (Rame)

**25 Cubetti Bianchi** (Grano)

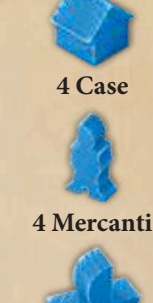

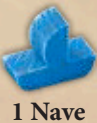

**8 Carte Azione**

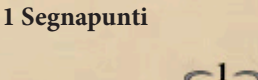

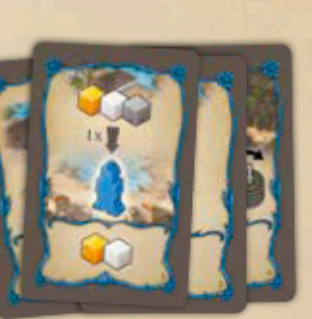

## **Preparazione**

- Disponi il tabellone al centro del tavolo con il lato appropriato **1** a faccia in su in base al numero dei giocatori. Piazza **5 pesos** su ognuno dei 3 settori di mare esterni.
- Ogni giocatore sceglie un colore e prende i materiali di gioco di **2** tale colore. Nelle partite con **due giocatori**, nel gioco ci sono solo 3 Mercanti per giocatore. Pizza il **segnapunti** di ogni giocatore sullo spazio "0" del tracciato Punteggio, **1 Mercante** su Valparaíso e la **Nave** nel settore di mare vicino a Valparaíso. Ognuno tiene un secondo Mercante di fronte a se. Il terzo Mercante e le Case devono essere poste negli apposti spazi sulla Plancia Giocatore.

**Carte Azione:** Ogni giocatore prende le 8 carte Azione del suo colore. Le 8 azioni principali sono le medesime in ogni set. Le azioni alternative, tuttavia, sono distribuite in modo leggermente differente in ogni set di carte dei giocatori.

- Mescola tutte le **tessere Mercato**, a faccia in giù, e piazzane una, **3** con la corrispondente lettera, a faccia in su sopra ognuno dei 15 (o 20) spazi Mercato sul tabellone. Metti le tessere rimanenti sugli spazi Riserva appropriati nell'angolo in alto a sinistra del tabellone.
- In base al numero di giocatori, potresti dover rimuovere le **carte 4 Traguardo** usate solo nelle partite con 3, 4, o 5 giocatori (indicate con "3+"; "4+"; "5+"). Mescola le rimanenti carte separate per tipo "A," "B1," e "B2." Poi forma con esse un **mazzo di pesca** avente le carte "B2" in fondo al mazzo, le "B1" sopra di esse, e le "A" in cima al mazzo. Rivela e disponi a faccia in su le prime 9 carte del mazzo a fianco dei relativi segnaposto lungo il bordo superiore del tabellone.
- Scegli il **primo giocatore** e consegnagli il relativo segnalino (il **5** faro) di primo giocatore.
- A partire dall'ultimo giocatore, e procedendo in senso antiorario, **6** ogni giocatore prende **3 Merci** che piazza nel Magazzino sulla propria Plancia. Durante questa scelta, nessuno può prendere una combinazione di Merci che è già stata scelta da un altro giocatore.

**Magazzino:** Il Magazzino può contenere un qualsiasi numero di Merci, la Stiva della Nave può contenere un massimo di 6 Merci. Puoi trasferire le merci tra il Magazzino e la Stiva della Nave solo usando l'azione appropriata.

Ogni giocatore prende **20 pesos**. Le Monete devono essere sempre tenute visibili a tutti i giocatori. **7**

mexercise

Metti le rimanenti Merci e Monete a fianco del tabellone formando così la **riserva** generale. **8**

Teoricamente, tutte le Merci e Monete sono illimitate. Nel caso dovessero essere insufficienti, usa qualsiasi cosa ritieni opportuno in loro sostituzione.

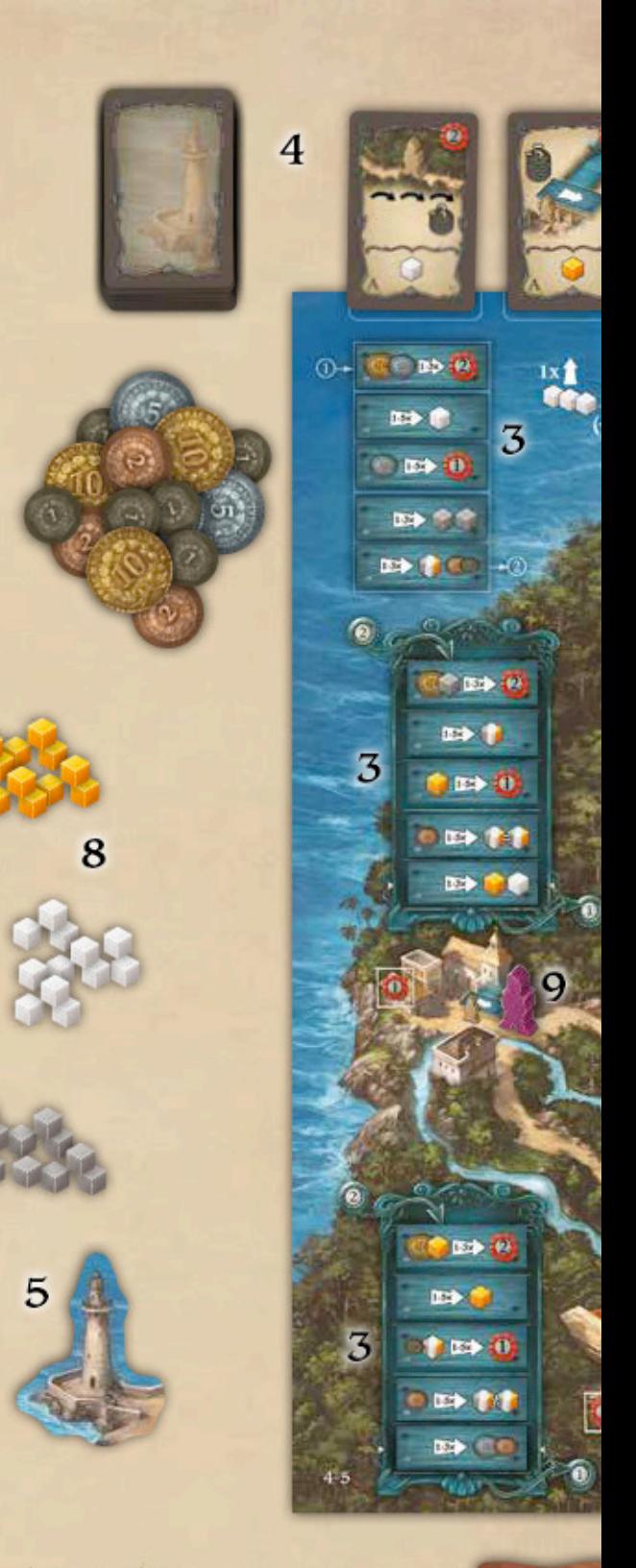

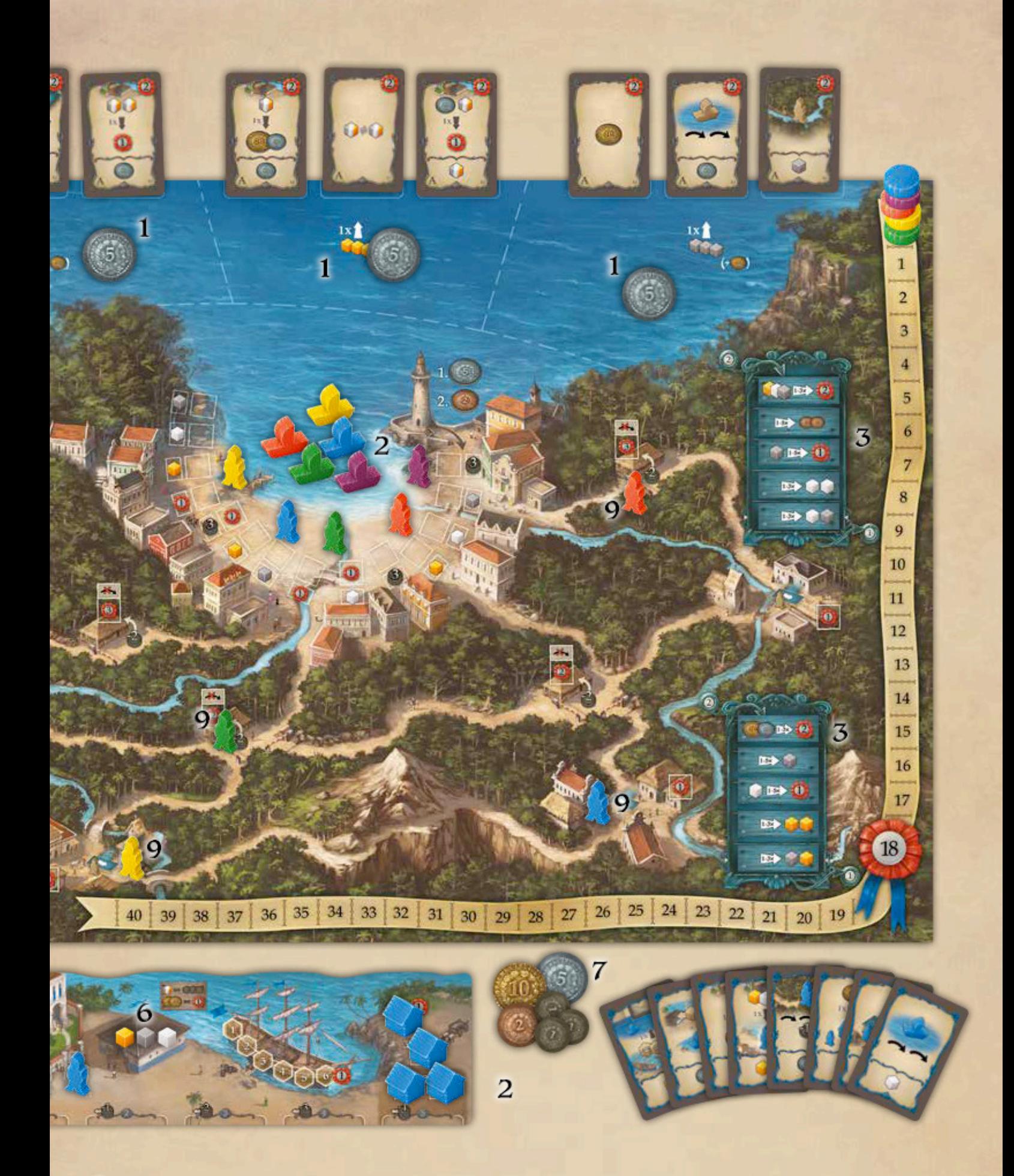

A partire dall'**ultimo giocatore**, e procedendo in ordine di turno inverso, ogni giocatore piazza il proprio Mercante **9**(quello posto di fronte a se) in un Villaggio di sua scelta che non sia occupato da un Mercante avversario.

**Adesso il gioco può iniziare!**

## Flusso di Gioco

Il gioco è composto da diversi round finché non viene attivata la fine del gioco al termine di un round (vedi pag. 8). Ogni round è composto dalle seguenti tre fasi:

> **1. Fase Pianificazione 2. Fase Azioni 3. Fine del Round**

## **1. Pianificazione**

Da tutte le sue carte Azione e carte Traguardo, ogni giocatore sceglie le carte che desidera usare nella successiva Fase Azioni. Disponi queste carte a faccia in giù sotto alla tua Plancia nell'ordine in cui desideri utilizzarle. Per questo sono sempre disponibili gli spazi da #1 a #4; lo spazio #5 in fondo a destra può essere usato solo se hai già costruito 2 Case.

Lo spazio Sindaco alla sinistra della Plancia può essere sempre usato se paghi 5 pesos; per evidenziare il pagamento, durante la Fase Pianificazione, piazza 5 pesos sopra alla carta posta a faccia in giù a fianco dello spazio Sindaco.

**Per giocatori esperti (si raccomanda dalla terza partita in poi):** Tutti i giocatori pianificano simultaneamente. Per questo, tutti i giocatori mescolano le loro carte e le dispongono a faccia in giù di fronte a se. Il primo giocatore piazza la clessidra (in posizione esaurita) al cento del tabellone e annuncia l'inizio della Fase Pianificazione. Adesso tutti i giocatori possono prendere in mano le proprie carte e pianificare le loro azioni. Il primo giocatore che termina la pianificazione lo dichiara e volta la clessidra facendo iniziare scorrere la sabbia (dura 60 secondi). Egli non può più modificare la propria pianificazione. Al termine della Fase Pianificazione, egli prende 1 Merce di sua scelta e la mette sul Magazzino sulla sua Plancia.

Dopo che la clessidra si è esaurita, egli effettua un conto alla rovescia, da 5 a 0, ad intervalli di un secondo. Allo zero, tutti gli altri giocatori devono terminare la pianificazione. Ora, essi devono usare sole le carte, secondo regolamento, che sono state disposte a faccia in un giù in corrispondenza dei segnaposto sulla propria Plancia.

Una volta che i giocatori hanno terminato la propria pianificazione, rivelano tutte le carte che hanno disposto a fianco dei relativi segnaposto della propria Plancia, senza cambiare l'ordine con cui sono state disposte. Adesso inizia la Fase Azioni. Gli eventuali 5 pesos disposti sopra la carta posta nello spazio Sindaco sono messi nella riserva generale.

# **2. Usare le Carte Azione**

Uno dopo l'alto, a partire dal primo giocatore, i giocatori usano una carta ed effettuano la relativa azione – una carta alla volta per ogni giocatore in ordine di turno. La Fase Azioni termina quando tutti i giocatori hanno usato tutte le carte che hanno disposto lungo i relativi segnaposto della propria Plancia (incluso lo spazio del Sindaco).

Normalmente, usi le carte nell'ordine pianificato, cioè iniziando da quella nello spazio Sindaco o nello spazio #1. Tuttavia può ignorare l'ordine di pianificazione, ed usare una carta dallo spazio #2 allo spazio #5, pagando un costo extra (da 1 a 4 pesos) come indicato sopra al segnaposto dove si trova la carta che intendi usare fuori sequenza.

In qualsiasi momento durante il gioco, puoi scartare nella riserva generale un numero qualsiasi di tue Merci dal Magazzino o dalla Stiva della Nave sulla tua Plancia per ricevere 3 pesos per ogni Merce scartata.

Dopo aver usato una carta, toglila dalla Plancia e rimettila assieme alle carte non utilizzate per la pianificazione in questo round. Dopo sposta verso sinistra tutte le carte rimaste alla destra dello spazio #1, in modo da compattarle sulla sinistra senza lasciare spazi vuoti. Se c'è una carta nello spazio Sindaco, essa resta dove si trova finché non viene usata.

Le possibili azioni standard sono:

## **1 Trasferire le Merci**

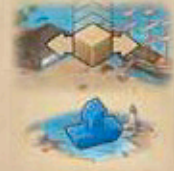

Se la tua Nave si trova nel Settore di Mare vicino Valparaíso, puoi trasferire un numero qualsiasi di Merci tra il Magazzino e la Stiva sulla tua Plancia. Se la Stiva è piena al termine di questa azione, ricevi subito 1 punto vittoria, a meno che la Stiva non fosse già piena prima dell'azione.

## **2 Vendere una Merce**

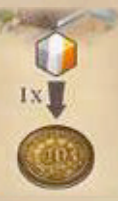

Vendi **una Merce** a tua scelta del tuo Magazzino per 10 pesos e rimettila nella riserva generale.

### **3 Assumere un Mercante**

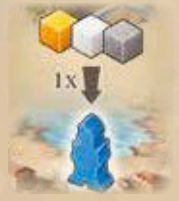

Assumi **1 Mercante** Addizionale. Come pagamento scarta 1 Merce di ognuno dei 3 tipi dal tuo Magazzino. Prendi il Mercante dalla Riserva e piazzalo su Valparaíso. Esso è attivo con effetto immediato; cioè può essere mosso ed usato già nel round corrente.

## **4 Muovere un Mercante**

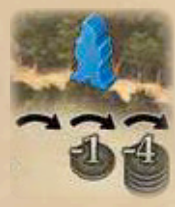

Puoi muovere ognuno dei tuoi Mercanti fino a 3 passi. Muovere un Mercante di 1 passo è gratuito. Devi pagare 1 pesos per ogni Mercante che desideri muovere di 2 passi, e 4 pesos per ogni Mercante che desideri muovere di 3 passi. Il movimento avviene sempre da un luogo ad un altro lungo le strade raffigurate sul tabellone. Ogni luogo può ospitare un numero qualsiasi di Mercanti.

### **5 Costruire una Casa**

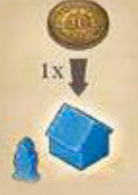

Costruisci una Casa nel luogo dove si trova almeno uno dei tuoi Mercanti. Per questo, paga 10 pesos. Poi piazza la Casa sul primo spazio Edificio non occupato in Valparaíso (partendo dal Faro, le Case sono costruite nell'ordine indicato dalla freccia) **oppure** su uno spazio Edificio libero del Villaggio.

Se lo spazio Edificio dove hai costruito la Casa ha raffigurati dei punti vittoria, li ricevi immediatamente, ma solo una volta.

Durante il corso del gioco, una Casa offre diversi benefici in base a dove è stata costruita:

- Una Casa in **Valparaíso** (Edificio Residenziale) conferisce **alla fine di ogni round** una rendita come indicato a fianco dello spazio Edificio. Inoltre, i giocatori con il maggior numero, ed il secondo maggior numero di case in Valparaíso, ottengono un Bonus (vedi "Fine del Round").
- Una Casa in un **Villaggio senza un Mercato** (Dogana) ha come effetto che il quando muovi verso questo luogo non 卷 ti costa un passo (e non ti costa alcuna Moneta). Ogni volta che un Mercante avversario muove su o attraverso questo luogo, il giocatore che controlla il Mercante ti deve pagare 2 pesos.
- Una Casa in un **Villaggio con un Mercato** (Emporio) da adesso per te conta come un Mercante addizionale in tale 瓣 Villaggio. Un solo Emporio non è sufficiente per commerciare nel Villaggio; così, per farlo, dovrai avere almeno uno dei tuoi Mercanti sul Villaggio. Tuttavia il tuo Emporio conta **sempre** come un Mercante "avversario" per tutti gli altri giocatori, quindi essi devono pagarti delle Monete se vogliono commerciare in tale Villaggio.

Prendi la Casa che costruisci dallo spazio della tua Plancia con raffigurato il valore inferiore. Una volta che avrai costruito 2 Case, potrai usare lo spazio #5 durante la Fase Pianificazione, a partire dal round successivo. Non appena avrai costruito 4 Case, ricevi immediatamente 1 punto vittoria, solamente una volta.

## **6 Commerciare in un Villaggio**

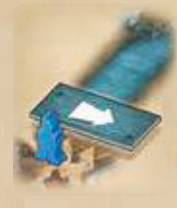

Puoi commerciare in **ogni** Villaggio con un Mercato dove è presente almeno un tuo Mercante. L'ordine con cui attivarli è a tua scelta. In ogni Villaggio, puoi commerciare fino ad un numero di volte pari al numero di tuoi Mercanti presenti nel Villaggio. Un tuo Emporio conta come un Mercante addizionale. Una Emporio da solo non è sufficiente per commerciare nel Villaggio. Se ci sono **Mercanti o Empori avversari**  nel Villaggio dove desideri commerciare, devi pagare 1 pesos al proprietario di ogni Mercante/Emporio avversario – indipendentemente dal numero di commerci che effettui nel Villaggio.

Puoi sempre usare solo l'azione commerciare relativa alla tessera Mercato **posta più in basso**.

Dopo che un Villaggio è stato risolto, muovi la tessera Mercato che si trova più in basso, in cima alla pila della Riserva, e la tessera più in basso nella Riserva in cima alla pila del Villaggio, spostando verso il basso quelle presenti per far spazio in cima (questo, anche se hai un Mercante nel Villaggio ma non puoi o non vuoi commerciare con il Villaggio).

### **Spiegazione di alcune tessere Mercato**

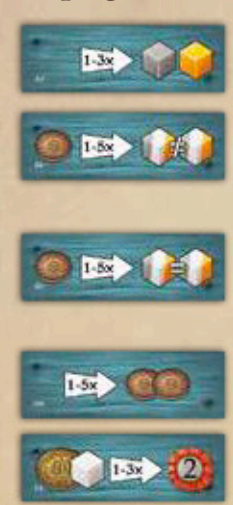

Prendi la Merce raffigurata e mettila sul Magazzino della tua Plancia (massimo una volta per ogni tuo Mercante/Emporio, ma non più di 3× in totale).

Paga 2 pesos per prendere 2 differenti Merci a tua scelta e mettile sul Magazzino della tua Plancia (non più di una volta per ogni tuo Mercante/Emporio). Se commerci più volte, puoi scegliere una nuova merce ogni volta.

Paga 2 pesos per prendere 2 Merci dello stesso tipo di tua scelta e mettile sul Magazzino della tua Plancia (non più di una volta per ogni tuo Mercante/Emporio). Se commerci più volte, puoi scegliere una nuova merce ogni volta.

Prendi il numero raffigurato di Monete e mettile nella tua riserva personale (non più di una volta per ogni tuo Mercante/Emporio).

Paga 10 pesos e scarta la Merce dal tuo Magazzino per prendere 2 punti vittoria in cambio (non più di una volta per ogni tuo Mercante/Emporio, e non più di 3× in totale).

Tutte le altre tessere Mercato funzionano in modo analogo.

#### *Esempio:*

*Steve (rosso) effettua l'azione Commerciare con i Villaggi. Egli è presente in due Villaggi con un Mercato attraverso Mercanti e/o Empori.*

*Prima commercia con il villaggio in basso. Per farlo deve pagare 1 pesos al Blu (1 Mercante) e 1 pesos al Giallo (1 Mercante). Su tale Villaggio Steve ha 3 Mercanti e 1 Emporio; quindi, può effettuare l'azione commercio sulla tessera in fondo alla pila fino a 4 volte, ma tale commercio è limitato ad un massimo di 3 volte. Così egli prende 3 Argento e 3 Rame che mette nel proprio Magazzino. La tessera Mercato poi è spostata nella pila della Riserva, e quella in fondo alla pila della Riserva è inserita in cima alla pila delle tessere Mercato del Villaggio.*

*Dopo, Steve commercia nel villaggio in alto. Per farlo, paga 2 pesos al Blu (1 Mercante + 1 Emporio) e 1 pesos al Verde (1 Mercante). Egli è presente nel Villaggio con 1 solo Mercante; quindi può effettuare il commercio solo una volta. Egli scarta 1 Argento dal suo Magazzino (potrebbe anche essere l'Argento appena guadagnato) e riceve 1 punto Vittoria in cambio. La tessera Mercato è spostata nella Riserva, e quella in fondo alla Riserva è messa in cima alla pila delle tessere Mercato nel Villaggio. Se Steve avesse deciso di non commerciare nel Villaggio in alto (pensando che pagare 3 pesos per commerciare fosse troppo), la tessera Mercato in fondo alla pila sarebbe comunque stata spostata nella pila della Riserva!*

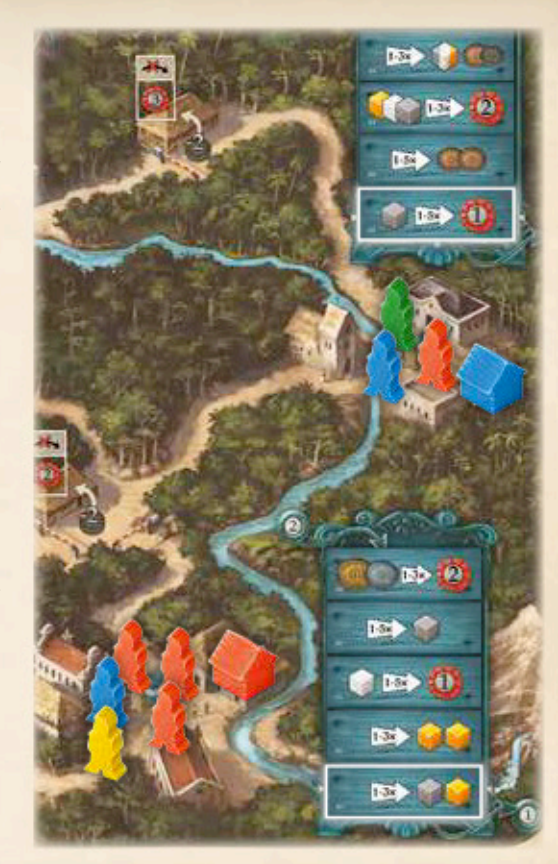

#### **7 Muovere la Nave**

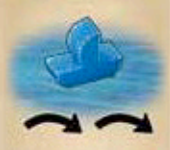

Muovi la tua Nave in un Settore di Mare qualsiasi gratuitamente (cioè di uno o due passi). Ogni settore può contenere un numero qualsiasi di Navi.

#### **8 Commerciare Oltremare**

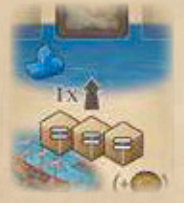

Se la tua Nave si trova su un settore di mare che permette i commerci oltremare, puoi acquisire una delle carte Traguardo poste nel settore, scartando le 3 merci richieste dello stesso tipo dalla Stiva sulla tua Plancia. Se acquisisci una carta Traguardo di livello A da un settore di mare, ricevi inoltre tutte le monete presenti su tale settore.

 $-6$ 

**Importante:** Se desideri acquisire una carta Traguardo di livello B (B1 o B2) ma c'è ancora almeno una carta di livello A disposta da qualche parte, devi effettuare un pagamento compensatorio di 10 pesos. Queste Monete sono messe su uno degli altri due settori di mare – quello che ha il maggior numero di carte di livello A (ed almeno una) e non ancora 10 pesos. In caso di settori in parità, scegli tu il settore. Se ci sono già 10 pesos sugli altri due settori o non ci sono carte di livello A, le Monete sono messe nella riserva generale.

Aggiungi la carta Traguardo che hai acquisito alle tue carte azione che non hai usato per la pianificazione di questo round; potrai usarla dalla Fase Pianificazione del round successivo in poi. Lo spazio rimasto vuoto nel settore di mare è rifornito subito con una nuova carta Traguardo pescata dal mazzo. (Se non sono rimaste carte, il gioco termina alla fine del round).

Riceverai una volta i punti vittoria indicati in alto a destra sulla carta successivamente – alla fine di un round in cui scarterai la carta per ricevere i punti (vedi "Fine del Round") oppure durante il Conteggio Finale.

## **Azioni Alternative**

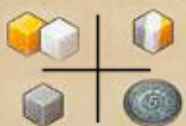

Tutte le tue carte Azione e molte delle carte Traguardo mostrano un'azione alternativa in fondo alla carta che puoi usare al posto dell'azione principale raffigurata in alto. Se fai l'azione alternativa, le Merci sono messe nel tuo Magazzino e le Monete nella tua riserva personale.

Le azioni possibili sulle carte Traguardo sono spiegate in dettaglio nell'appendice a pag. 9.

#### *Esempio:*

*Angela (blu) ha già costruito 2 Case e quindi può usare lo spazio Pianificazione #5. Inoltre, ha pagato 5 pesos per poter usare lo spazio Sindaco.*

*Prima usa la carta "Costruire una Casa" nello spazio #2, così ostacola la costruzione di un altro giocatore. Dato che questo contravviene all'ordine di pianificazione, essa deve pagare un costo extra di 1 pesos come mostrato sopra lo spazio #2. Poi costruisce una Casa per 10 pesos e rimuove la carta. Tutte le carte alla destra della carta usata sono spostate verso sinistra.*

*Nel suo successivo turno, Angela usa la carta "Muovi un Mercante" nello spazio #1 per muove il suo Mercante e preparare così il commercio seguente. Dato che ha rispettato l'ordine di pianificazione, non deve pagare costi extra. Dopo il movimento, la carta è rimossa e tutte le carte alla destra di quest'ultima sono spostate compattandole verso sinistra.*

*La sua successiva azione è il Commercio; per questo usa la carta nello spazio Sindaco e dopo di ciò la rimuove. Nessuna carta viene quindi spostata. Se avesse deciso di non Commerciare (ad esempio perché il commercio fosse risultato troppo costoso o non avesse posseduto ne Argento ne Rame), essa avrebbe potuto prendere 1 Argento e metterlo nel suo magazzino come azione alternativa; così, avrebbe avuto 3 Argento nel suo Magazzino da carica sulla Nave.*

*Nei suoi successivi 3 turni, prima Carica la Nave, poi la muove su un settore che gli permette il Commercio Oltremare, e infine vi Commercia. Queste azioni sono tutte effettuate nell'ordine pianificato, quindi non deve pagare costi extra. Angela rimuove le carte usate per queste azioni, e dopo ogni azione, sposta le carte rimaste compattandole verso sinistra.*

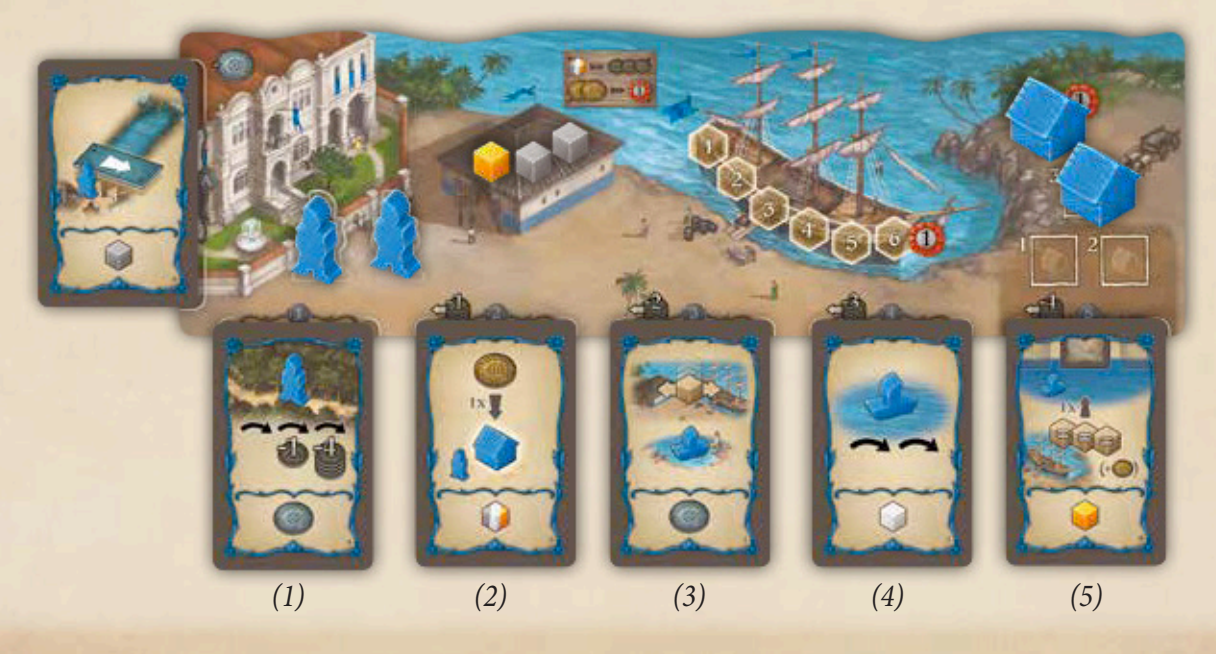

## **3. Fine del Round**

Dopo che tutti i giocatori hanno usato tutte le carte pianificate, il round termina.

Adesso, ogni giocatore riceve la ricompensa per tutti gli Edifici Residenziali costruiti in Valparaíso. Metti le merci guadagnate in questo modo sul Magazzino della tua Plancia, e le Monete nella tua riserva personale.

Dopo di ciò, è pagato il Bonus per Valparaíso: Il giocatore con il **maggior numero di Edifici Residenziali** riceve 5 pesos, quello che ne ha il secondo maggior numero riceve 2 pesos. In caso di parità, prevale tra i giocatori in parità quello che ha costruito **l'ultimo** Edificio Residenziale.

Adesso, a turno secondo l'ordine di turno, ogni giocatore ha l'opportunità di rimuovere immediatamente **una** delle sue carte Traguardo dal gioco, ricevendo i punti vittoria indicati sulla carta.

## **Quando termina il gioco?**

Se sul tracciato Punteggio, un giocatore adesso ha almeno 18 punti vittoria, il gioco termina immediatamente.

Il gioco termina anche se adesso almeno uno spazio per le carte Traguardo di un Settore di Mare non può essere rifornito. In entrambi i casi, viene effettuato a questo punto il Conteggio Finale (vedi sotto).

## **Preparazione per il round successivo**

Se il gioco non è terminato, si effettua la preparazione per il round successivo come segue:

I Mercanti ritornano a Valparaíso. Ogni giocatore può tenere solo 1 Mercante in un Villaggio dove non ha costruito una Casa; tutti gli altri Mercanti tornano a Valparaíso gratuitamente. Il primo giocatore decide per primo quale Mercante tenere in un Villaggio.

Il giocatore che ha costruito l'ultimo Edificio Residenziale su Valparaíso diviene il nuovo primo giocatore. Se il giocatore era già il primo giocatore o nessuna casa è stata costruita su Valparaíso, il giocatore alla sinistra del precedente primo giocatore diviene il nuovo primo giocatore.

Adesso inizia un nuovo round con la Fase Pianificazione.

# **Conteggio Finale**

Alla fine del gioco, i giocatori guadagnano i punti vittoria come segue:

- Scarta tutte le Merci nel Magazzino e dalla Stiva sulla tua Plancia e ricevi 3 pesos per ogni Merce scartata.
- Ricevi 1 punto vittoria per ogni 20 pesos che scarti. Mantieni le restanti Monete!
- Ricevi i punti vittoria indicati su ogni carta Traguardo in tuo possesso.

Il giocatore con il maggior numero di punti vittoria è il vincitore.

In caso di parità, vince il giocatore tra quelli in parità, che possiede il maggior numero di Monete. Se perdura la situazione di parità, vince il giocatore tra quelli in parità che ha giocato per ultimo dell'ultimo round.

## **Crediti**

**Autori:** Louis & Stefan Malz **Illustrazioni:** Michael Menzel **Editore:** dlp games **Grafica:** atelier198 **Traduzione in Italiano:** Francesco Neri

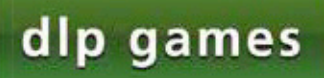

 $-8-$ 

© dlp games 2018 dlp games Verlag GmbH Eurode-Park 86 D- 52134 Herzogenrath www.dlp-games.de - info@dlp-games.de